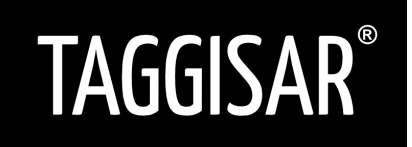

## **PRODUCT DESCRIPTION ICE Stickers**

**Version 2.1**

ICE Stickers are used to save your medical alert information and to have this information easy available in case of an emergency. The stickers are put on any item you wear or carry with you.

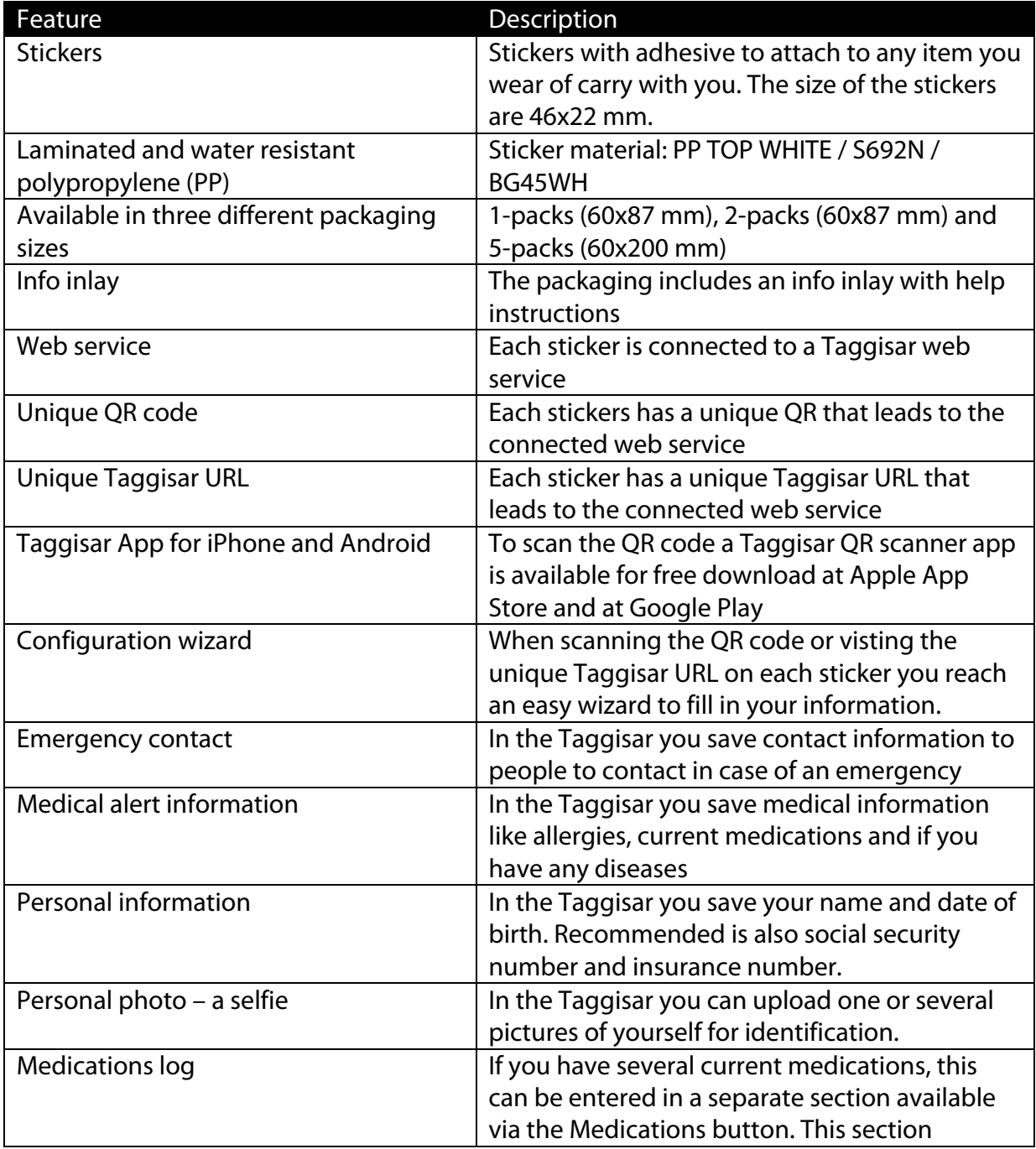

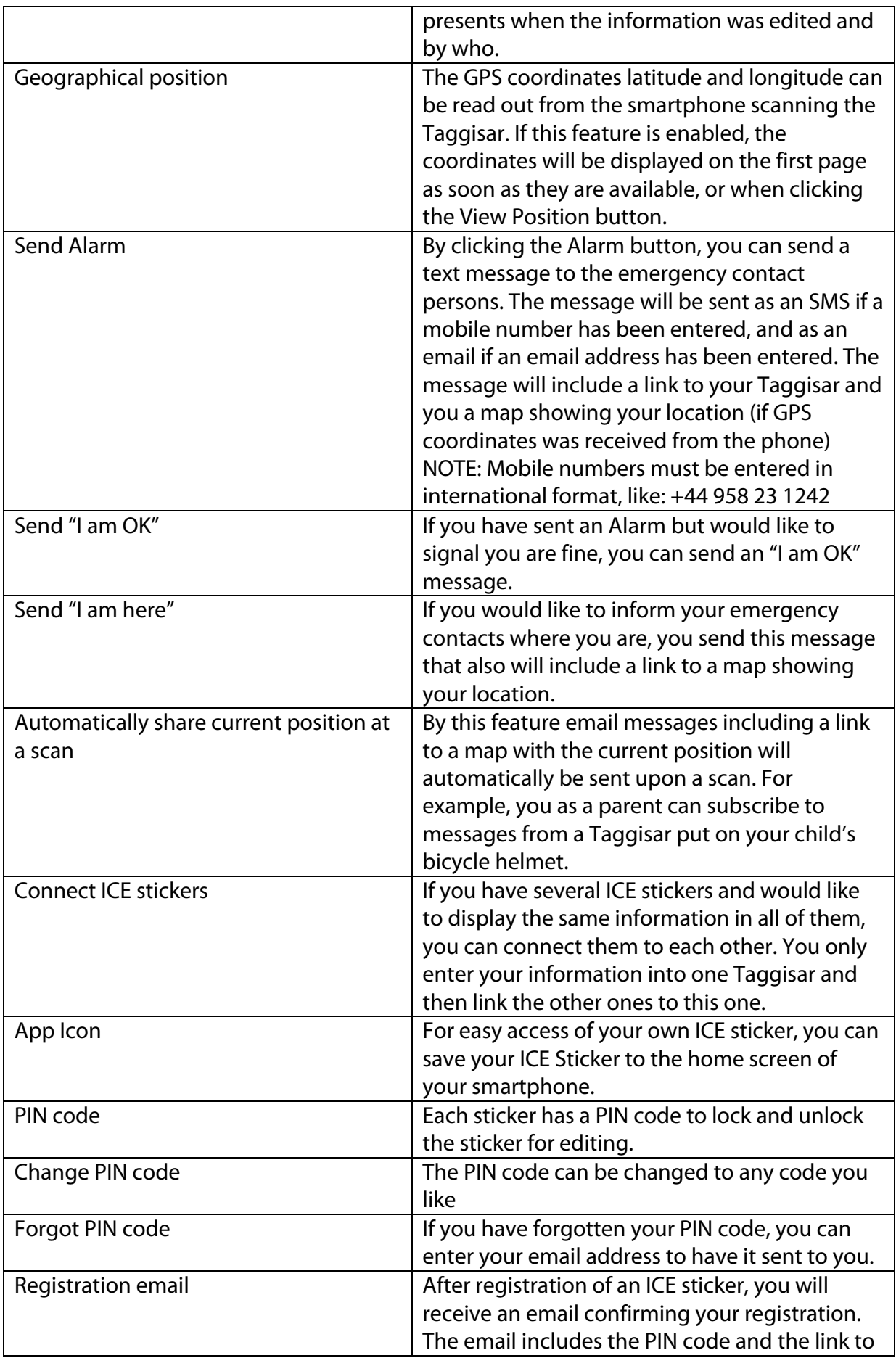

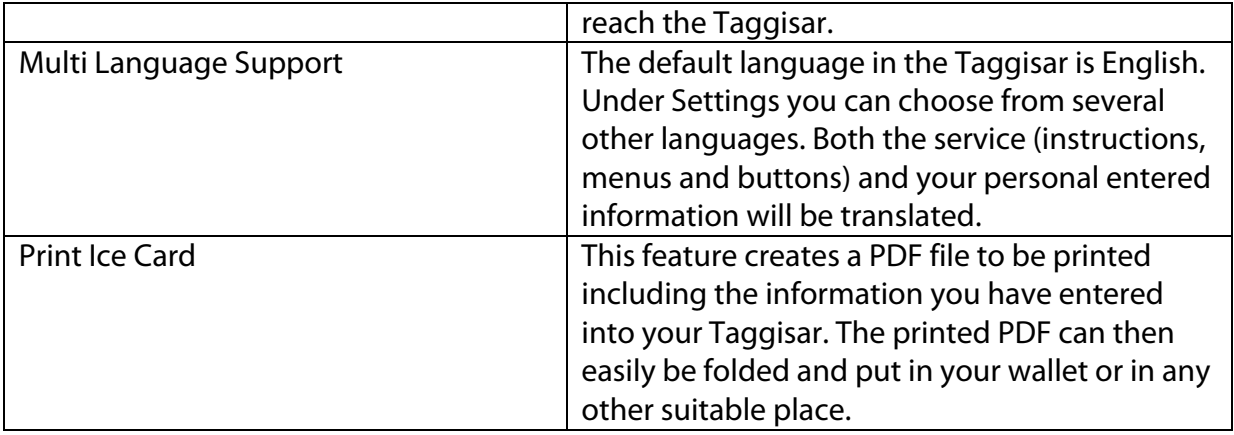

## The ICE Stickers 2-pack

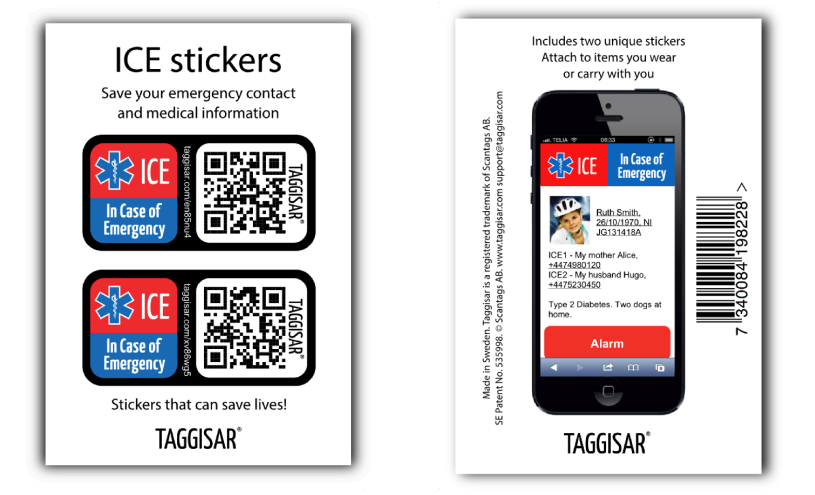

## The info inlay inside the packaging

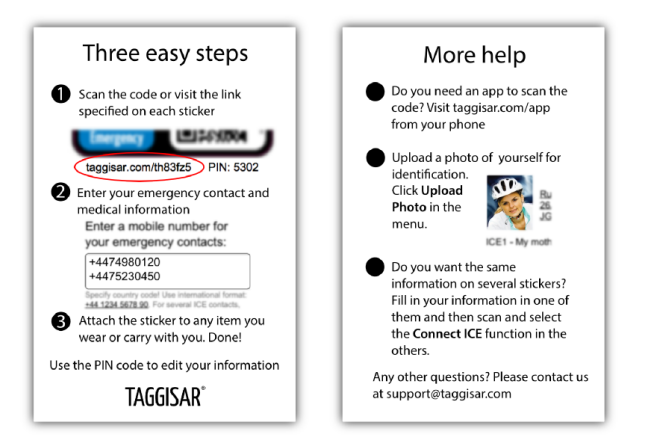